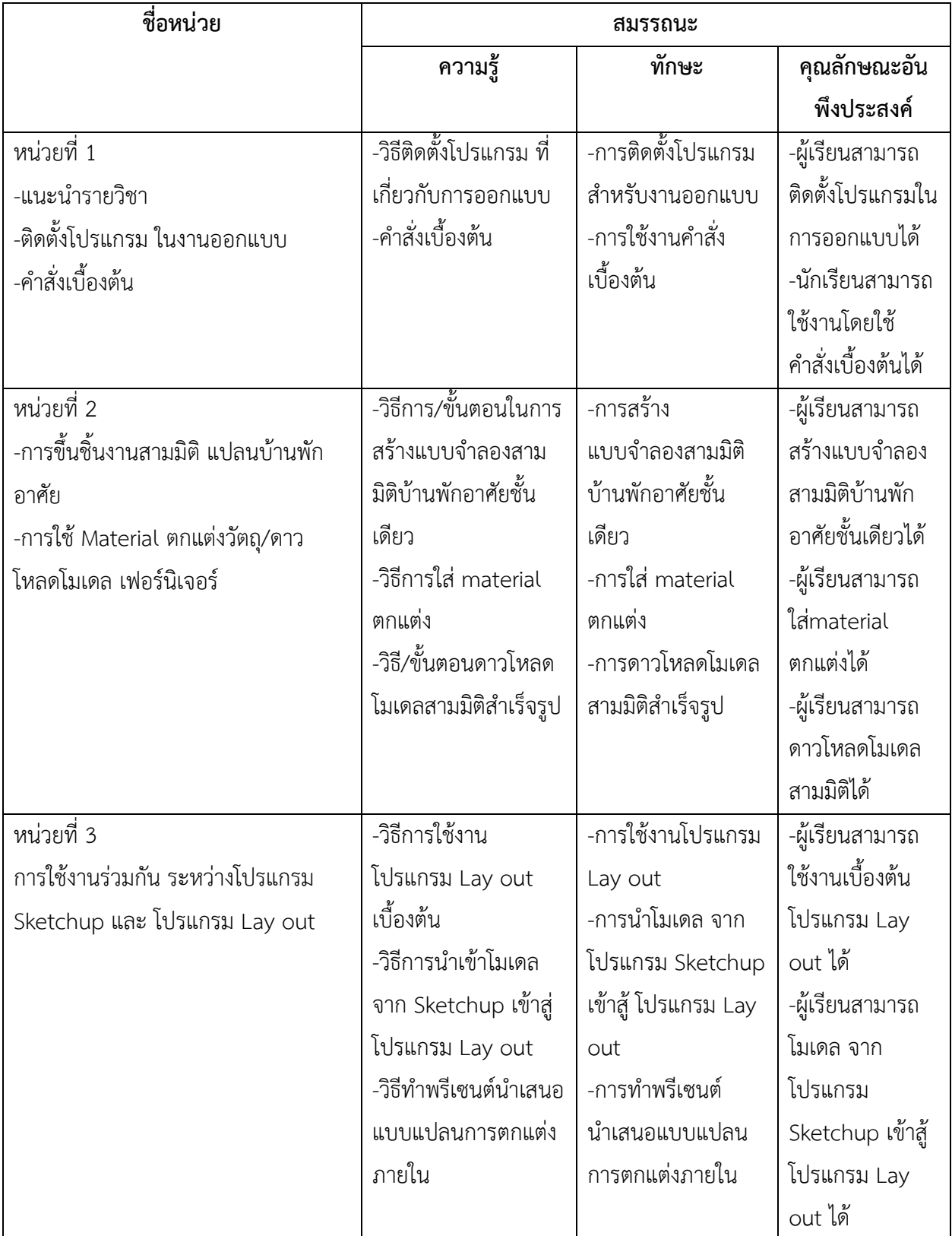

## **หน่วยการเรียนรู้สมรรถนะประจำหน่วย**

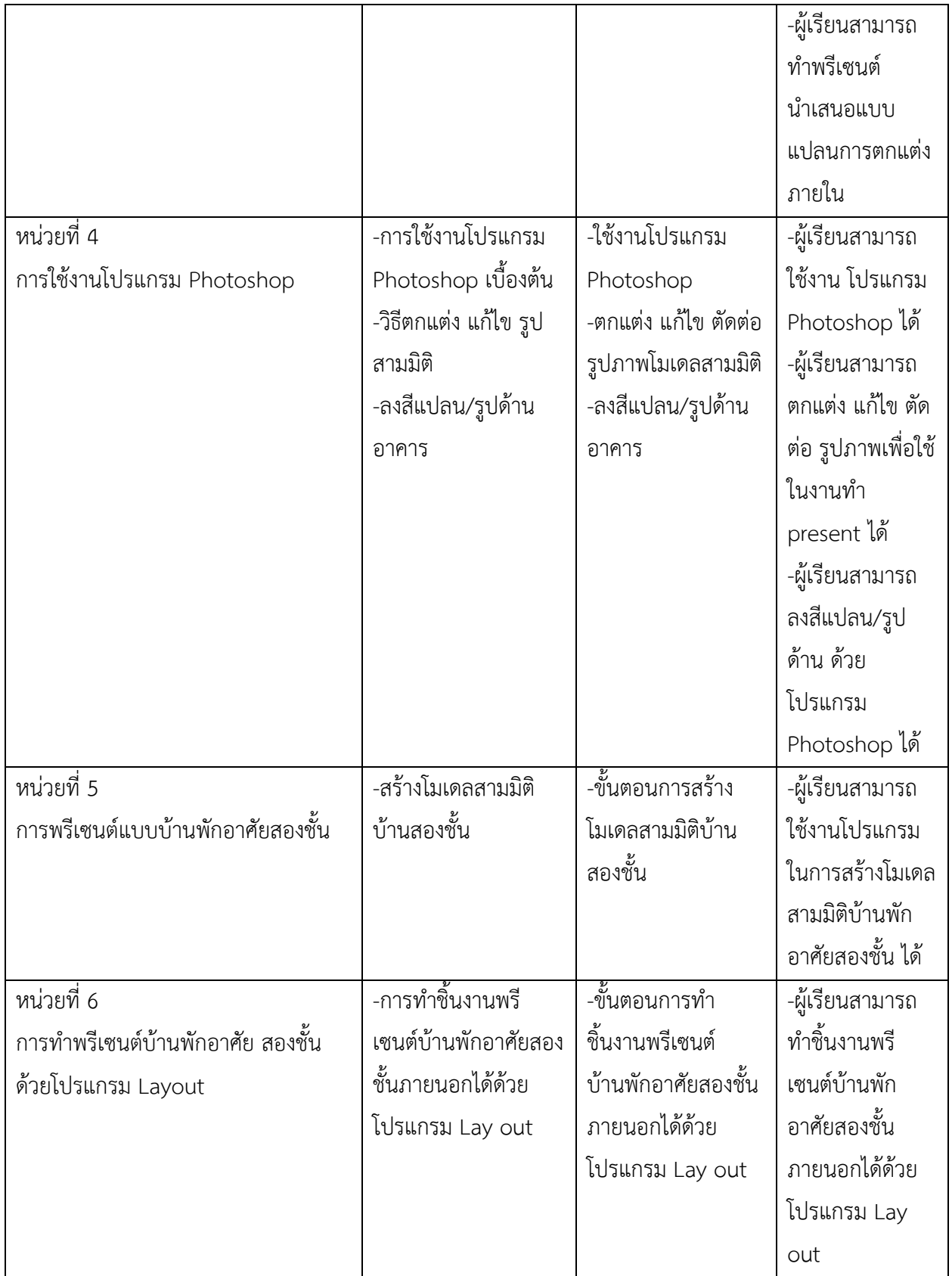

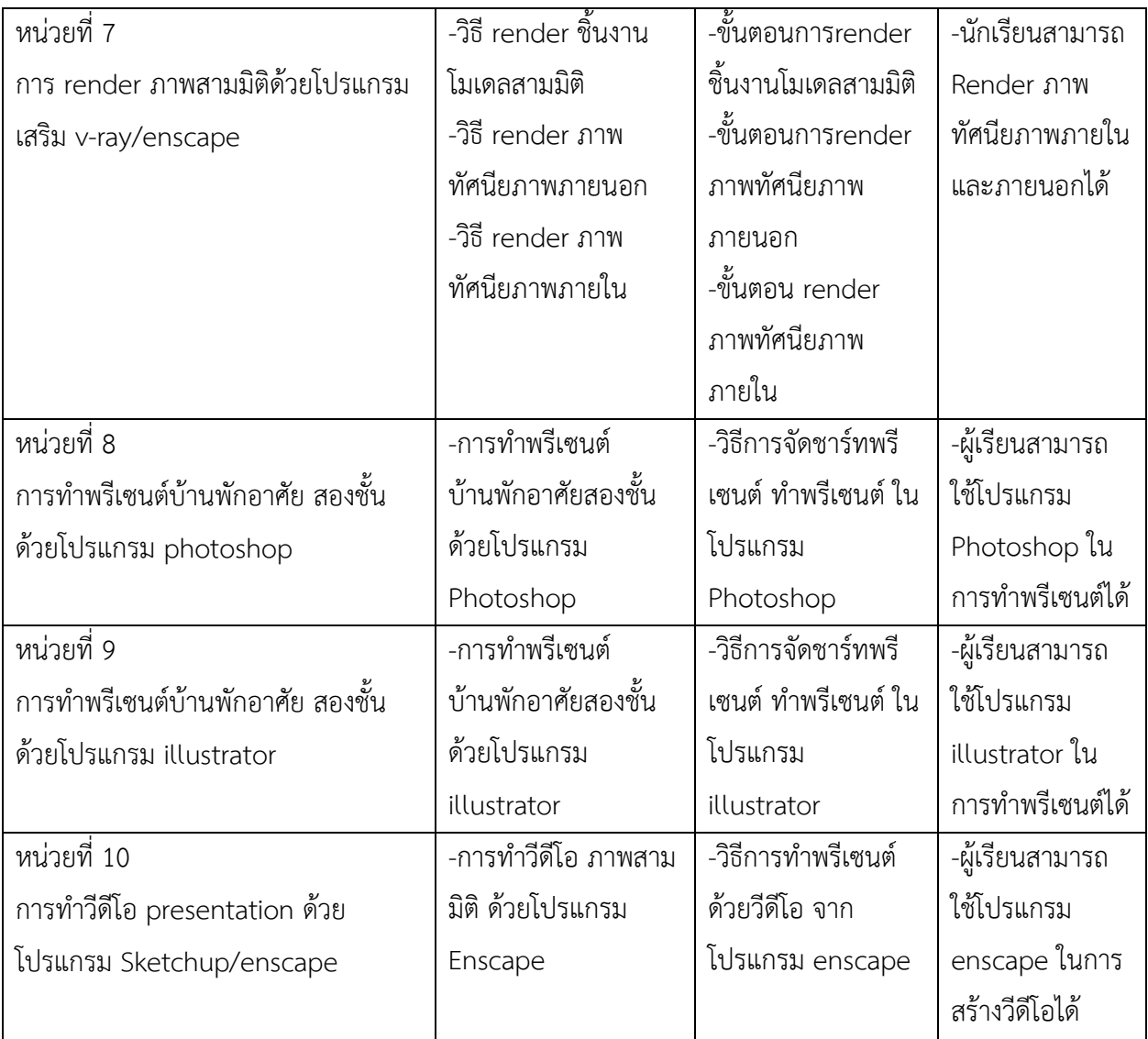